# SP T focus

### **Newborn Screening Quality Improvement Hints**

One reason for unsatisfactory newborn screening specimens is that

## **BLOOD DID NOT COMPLETELY FILL SPECIMEN CIRCLES**

In 2020, over 250 newborn screening specimens were rejected because the blood did not completely fill the specimen circles. All of these specimens required a recollection and caused critical delays to testing.

#### TIPS TO ENSURE A COMPLETELY FILLED SPECIMEN CIRCLE

- •Lightly touch the filter paper with a large drop of blood while watching it **soak through completely** from the opposite side.
- •If the first drop of blood does not fill the circle completely, quickly express another blood drop and continue to fill the same circle.
- •Ensure that each circle is completely filled, one at a time.
- •Avoid going back to a previously filled spot and applying more blood to the filter paper. This often causes the blood to cake or clot.
- •Completely fill all five circles to give the state laboratory enough blood to test for all of the genetic disorders.
- •Store Newborn Screening kits and collected specimens away from sunlight.

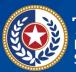

lealth and Human ervices Texas Department of State Health Services VOL. 5| 2021 TEXAS NEWBORN SCREENING LABORATORY

## Why will a specimen that did not completely fill the circles be unsatisfactory for testing?

When all circles are not filled, there will not be enough blood for the laboratory to punch samples with automated equipment. Without a sufficient amount of blood, the laboratory will be unable to complete all tests; therefore, these specimens will be unsatisfactory for testing.

## **Other Helpful Resources**

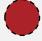

General newborn screening specimen collection questions:

dshs.texas.gov/lab/nbs collect regs.shtm

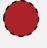

Newborn screening collection video: https://www.youtube.com/watch?v=vxshWngJ114

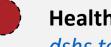

Healthcare provider resources: dshs.texas.gov/lab/nbsHCRes.shtm

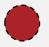

**DSHS Newborn Screening Laboratory Contact:** Email: NewbornScreeningLab@dshs.state.tx.us or call 1-888-963-7111 ext. 7333

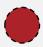

Monthly newborn screening facility report cards: Sign up for Texas Newborn Screening Web Application (Neometrics) to access your facility's report card. Find the sign-up forms here: dshs.texas.gov/laboratory-services/remote-datasystems

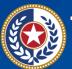

**Texas Department of State Health Services**